# Package 'Strategy'

August 24, 2017

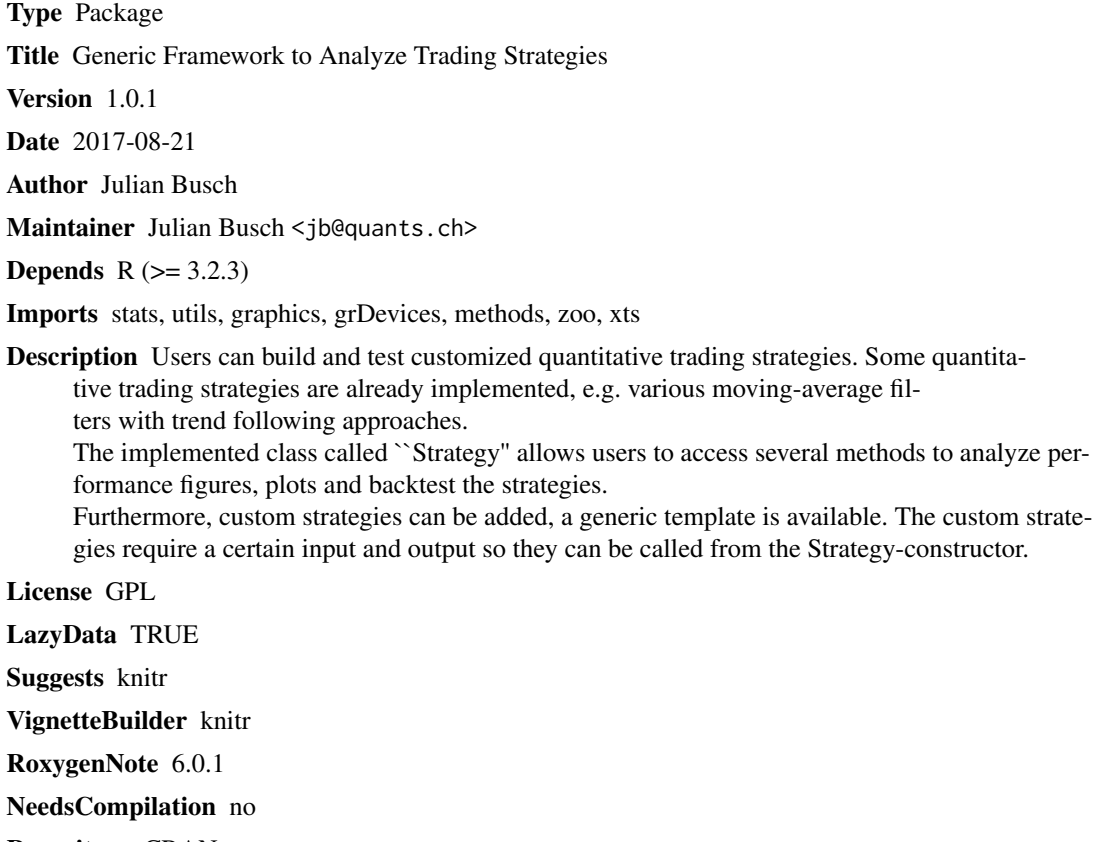

Repository CRAN Date/Publication 2017-08-24 16:30:36 UTC

## R topics documented:

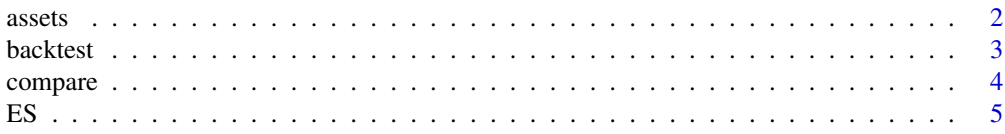

#### <span id="page-1-0"></span>2 assets

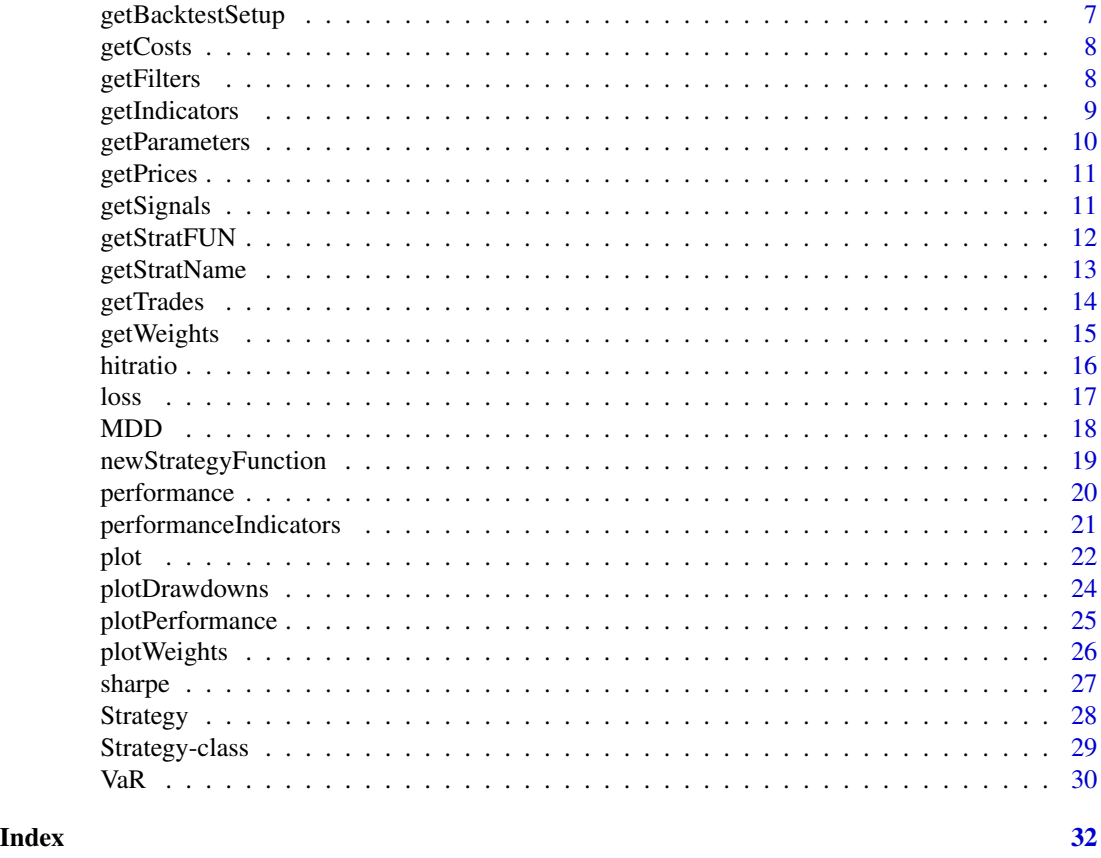

assets *Random walks for 10 assets as example data.*

#### Description

The dataset contains the price data (not returns!), each starting at a value of 100. The dates are randomly recreated by choosing the latest date as Sys.Date() going backwards on a daily basis per row.

#### Usage

assets

#### Format

An xts-object with 1000 rows and 10 variables:

asset1 Column with price data of a random walk called asset1.

asset2 Column with price data of a random walk called asset2. ...

<span id="page-2-1"></span><span id="page-2-0"></span>

#### Description

Walk forward analysis backtest with the specified parameters on an object of class Strategy. The backtest calibrates the parameters according to the specification given by the user (in-sample) and returns the trading signals for the following period (out-of-sample). This is iteratively repeated on a shifting time window. Computer performance is critical with this function.

#### Usage

```
backtest(object, horizon = "6m", data.width = "24m", keep.history = F,
 optim.param = NULL, optim.param.min = 1, optim.param.max = 10,
  optim.param.scale = 0.1, from = NULL, until = NULL, which = NULL,
  rf = 0, printSteps = F)
## S4 method for signature 'Strategy'
backtest(object, horizon = "6m", data.width = "24m",
  keep.history = F, optim.param = NULL, optim.param.min = 1,
  optim.param.max = 10, optim.param.scale = 0.1, from = NULL,
```
until = NULL, which = NULL,  $rf = 0$ , printSteps = F)

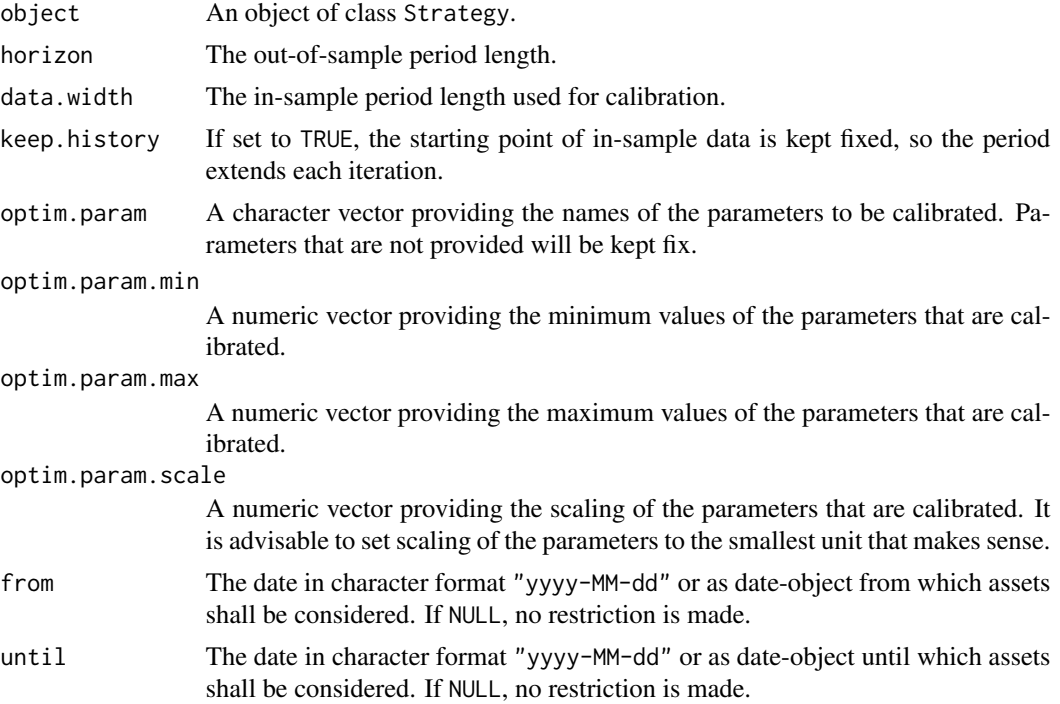

<span id="page-3-0"></span>4 compare to the compare of the compare of the compare of the compare of the compare of the compare of the compare of the compare of the compare of the compare of the compare of the compare of the compare of the compare of

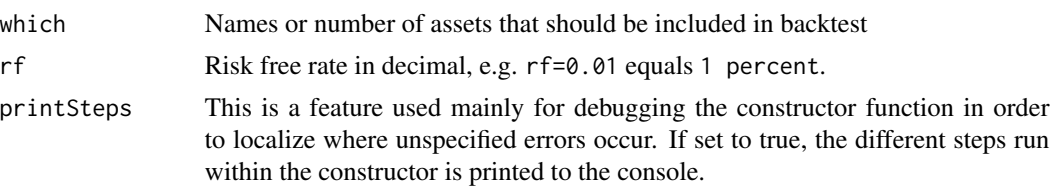

#### Examples

```
##Not run:
# MA(200)-Strategy
params <- list(k=20)
# reduce dataset due to computation time
assets_r <- assets[tail(zoo::index(assets),100)]
myStrat.MA <- Strategy(assets=assets_r, strat="MA", strat.params=params)
# Perform backtest on MA(20)-Strategy with
# out-of-sample periods of 2 months
# and in-sample-calibration of 2 months
# This example requires a lot of computation time,
# so this is only performed for 1 asset and high scaling.
backtest(myStrat.MA, horizon="2m", data.width="2m"
         , optim.param="k", optim.param.min=5, optim.param.max=10
         , optim.param.scale=5, printSteps = TRUE, which=1)
##End(Not run)
```
compare *Compare performance of* Strategy*-objects.*

#### Description

Compare the portfolio performance indicators of an arbitrary number of objects of class Strategy.

#### Usage

```
compare(..., from=NULL, until=NULL, which=NULL
       , scaling.periods=NULL, include.costs=TRUE
       , use.backtest=FALSE, include.params=FALSE)
## S4 method for signature 'Strategy'
compare(\ldots, from = NULL, until = NULL, which = NULL,scaling.periods = NULL, include.costs = TRUE, use.backtest = FALSE,
  include.params = FALSE)
```
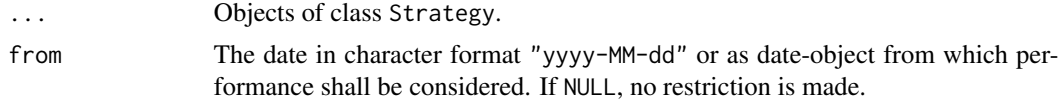

<span id="page-4-0"></span>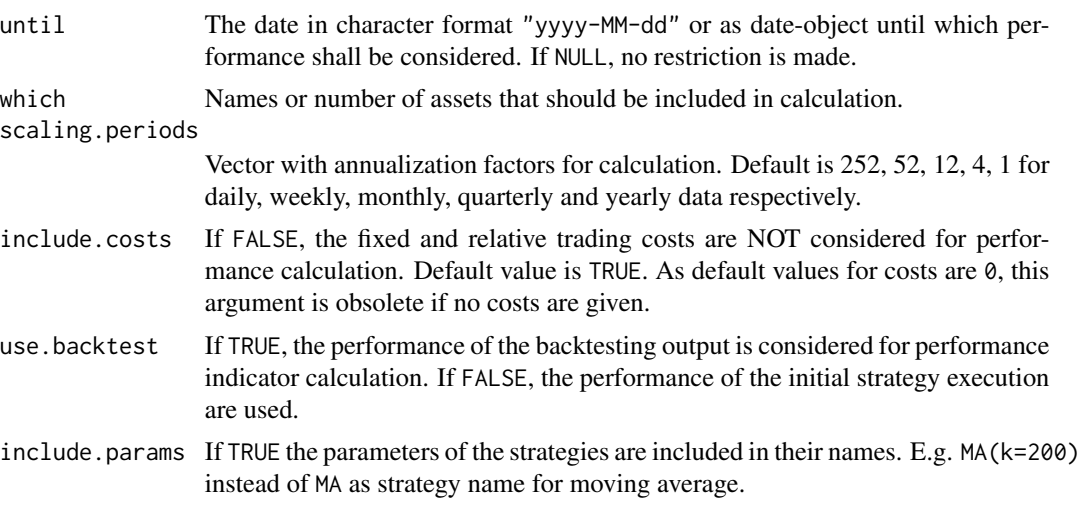

##Not run:

```
# MA(200)-Strategy
params <- list(k=200)
myStrat.MA <- Strategy(assets=assets, strat="MA", strat.params=params)
# EWMA(0.05)-Strategy
params <- list(lambda=0.05)
myStrat.EWMA <- Strategy(assets=assets, strat="EWMA", strat.params=params)
# Compare annualized performance of MA(200) and EWMA(0.05)
# compare(myStrat.MA, myStrat.EWMA, use.backtest=TRUE, scaling.periods=252)
```
##End(Not run)

ES *Expected Shortfall*

#### Description

Expected Shortfall of the assets or portfolio of an object of class Strategy.

```
ES(object, alpha=0.05, V=1
       , type="normal.distribution", method="full"
       , of="portfolio", from=NULL, until=NULL, which=NULL
       , scaling.periods=NULL, include.weights=TRUE
       , include.costs=TRUE, use.backtest=FALSE)
```

```
## S4 method for signature 'Strategy'
ES(object, alpha = 0.05, V = 1,
 type = c("normal.distribution", "historical"), method = c("full",
  "linear"), of = c("portfolio", "assets"), from = NULL, until = NULL,
 which = NULL, scaling.periods = NULL, include.weights = TRUE,
  include.costs = TRUE, use.backtest = FALSE)
```
#### Arguments

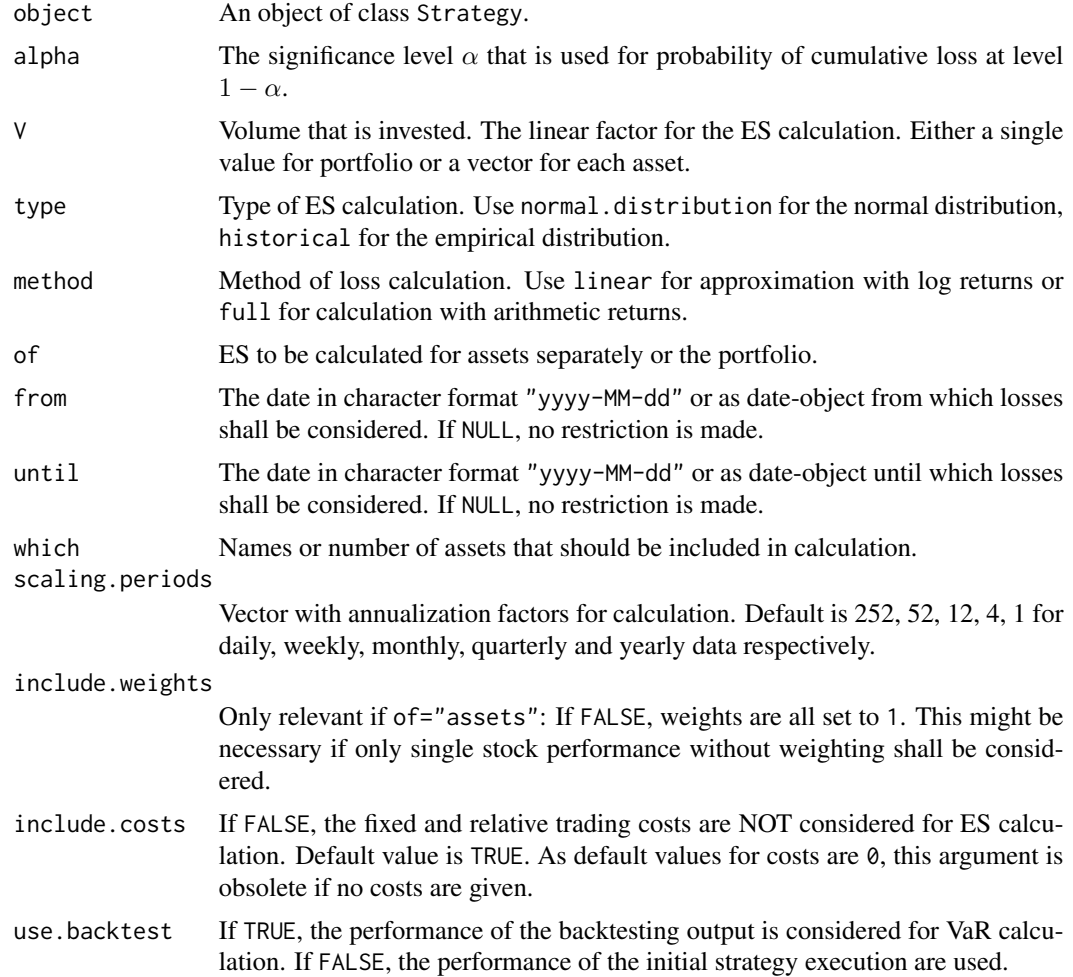

#### Examples

```
##Not run:
```

```
# MA(200)-Strategy
params <- list(k=200)
myStrat.MA <- Strategy(assets=assets, strat="MA", strat.params=params)
```

```
# Get ES of MA(200)-Strategy portfolio
```
#### <span id="page-6-0"></span>getBacktestSetup 7

```
ES(myStrat.MA, from="2015-01-01", until="2015-12-31")
# Get backtest ES of MA(200)-Strategy (backtest would need to be executed first!)
# ES(myStrat.MA, from="2015-01-01", until="2015-12-31", use.backtest=TRUE)
##End(Not run)
```
getBacktestSetup *Get backtest parameter values from* Strategy*-object*

#### Description

Gets the backtest parameter values of an object of class Strategy that were used for backtesting the strategy. This includes the information about the parameters,

#### Usage

```
getBacktestSetup(object)
```
## S4 method for signature 'Strategy' getBacktestSetup(object)

#### Arguments

object An object of class Strategy.

#### Examples

##Not run:

```
# MA(200)-Strategy
params <- list(k=200)
myStrat.MA <- Strategy(assets=assets, strat="MA", strat.params=params)
```

```
# Get backtest setup from MA(200)-Strategy
getBacktestSetup(myStrat.MA)
```
##End(Not run)

<span id="page-7-0"></span>

#### Description

Returns the fixed and relative trading costs of an object of class Strategy..

#### Usage

```
getCosts(object)
```
## S4 method for signature 'Strategy' getCosts(object)

#### Arguments

object An object of class Strategy.

#### Examples

##Not run:

```
# MA(200)-Strategy
params <- list(k=200)
myStrat.MA <- Strategy(assets=assets, strat="MA", strat.params=params)
# Get strategy function from MA(200)-Strategy
MA.costs <- getCosts(myStrat.MA)
# return fix costs
MA.costs$fix
# return relative costs
MA.costs$relative
```
##End(Not run)

getFilters *Get strategy values from* Strategy*-object*

#### Description

Gets the strategy values of an object of class Strategy that were output from strategy calculation.

```
getFilters(object, which = NULL)
## S4 method for signature 'Strategy'
getFilters(object, which = NULL)
```
#### <span id="page-8-0"></span>getIndicators 9

#### Arguments

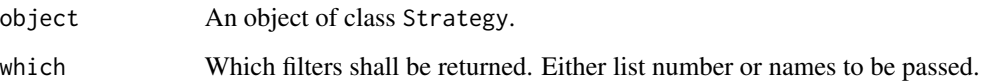

#### Examples

##Not run:

```
# MA(200)-Strategy
params <- list(k=200)
myStrat.MA <- Strategy(assets=assets, strat="MA", strat.params=params)
```

```
# Get strategy values from MA(200)-Strategy
getFilters(myStrat.MA) # all strategy values returned
```
##End(Not run)

getIndicators *Get indicators from* Strategy*-object*

#### Description

Gets the indicators data of an object of class Strategy that was used within strategy calculation.

#### Usage

```
getIndicators(object, from = NULL, until = NULL, which = NULL)
## S4 method for signature 'Strategy'
getIndicators(object, from = NULL, until = NULL,
```
#### $which = NULL)$

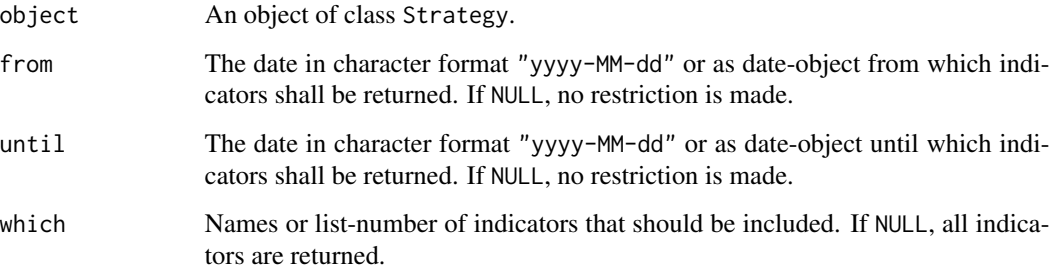

##Not run:

```
# MA(200)-Strategy
params <- list(k=200)
randreturns <- xts::xts(rnorm(nrow(assets)), order.by=
seq(from=Sys.Date()-nrow(assets)+1, to=Sys.Date(), by="d"))
indicators <- list(returns=randreturns) # example: random returns
myStrat.MA <- Strategy(assets=assets, strat="MA", strat.params=params, indicators=indicators)
# Get indicator data from MA(200)-Strategy
getIndicators(myStrat.MA, from="2015-01-01", until="2015-12-31")
##End(Not run)
```
getParameters *Get strategy function parameters from* Strategy*-object*

#### Description

Gets the strategy function parameters of an object of class Strategy that were used for strategy calculation.

#### Usage

```
getParameters(object, use.backtest = FALSE)
```
## S4 method for signature 'Strategy' getParameters(object, use.backtest = FALSE)

#### Arguments

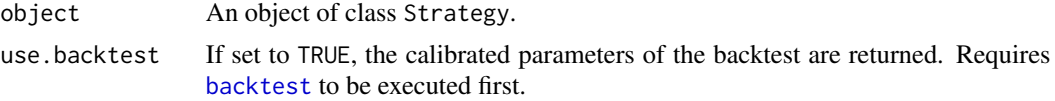

#### Examples

##Not run:

```
# MA(200)-Strategy
params <- list(k=200)
myStrat.MA <- Strategy(assets=assets, strat="MA", strat.params=params)
```

```
# Get parameters from MA(200)-Strategy
getParameters(myStrat.MA)
```
##End(Not run)

<span id="page-9-0"></span>

<span id="page-10-0"></span>

#### Description

Gets the price data of an object of class Strategy that was used within strategy calculation.

#### Usage

```
getPrices(object, from = NULL, until = NULL, which = NULL)
## S4 method for signature 'Strategy'
getPrices(object, from = NULL, until = NULL,
 which = NULL)
```
#### Arguments

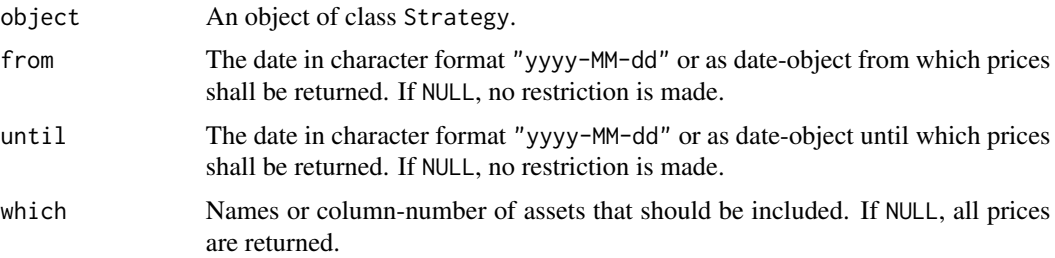

#### Examples

##Not run:

```
# MA(200)-Strategy
params <- list(k=200)
myStrat.MA <- Strategy(assets=assets, strat="MA", strat.params=params)
# Get price data from MA(200)-Strategy
getPrices(myStrat.MA, from="2015-01-01", until="2015-12-31")
```
##End(Not run)

getSignals *Get trading signals from* Strategy*-object*

#### Description

Gets the trading signals of an object of class Strategy that were output from strategy calculation.

#### <span id="page-11-0"></span>Usage

```
getSignals(object, from = NULL, until = NULL, which = NULL,
 use.backtest = FALSE)
## S4 method for signature 'Strategy'
getSignals(object, from = NULL, until = NULL,
 which = NULL, use.backtest = FALSE)
```
#### Arguments

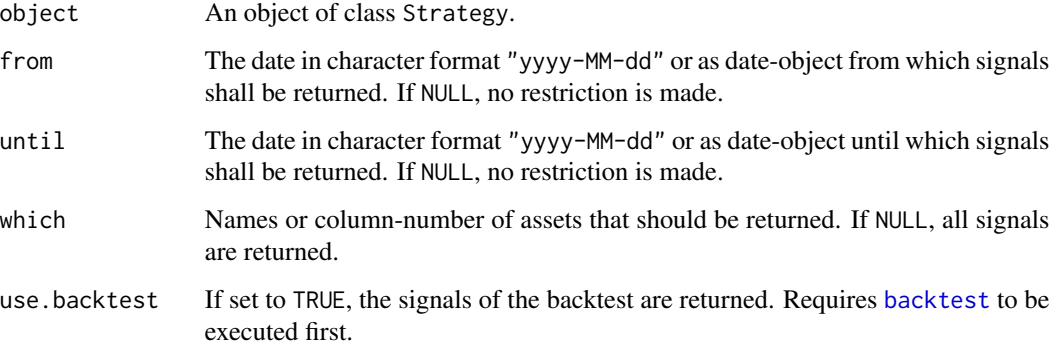

#### Examples

##Not run:

```
# MA(200)-Strategy
params <- list(k=200)
myStrat.MA <- Strategy(assets=assets, strat="MA", strat.params=params)
# Get signals from MA(200)-Strategy
# all signals returned
getSignals(myStrat.MA)
# backtest signals for first two assets returned
# getSignals(myStrat.MA, which=c(1,2), use.backtest=TRUE)
```
##End(Not run)

getStratFUN *Get strategy function from* Strategy*-object*

#### Description

Gets the strategy function of an object of class Strategy that was used for strategy calculation.

#### <span id="page-12-0"></span>getStratName 13

#### Usage

```
getStratFUN(object)
```
## S4 method for signature 'Strategy' getStratFUN(object)

#### Arguments

object An object of class Strategy.

#### Examples

##Not run:

```
# MA(200)-Strategy
params <- list(k=200)
myStrat.MA <- Strategy(assets=assets, strat="MA", strat.params=params)
```
# Get strategy function from MA(200)-Strategy MA.FUN <- getStratFUN(myStrat.MA)

##End(Not run)

getStratName *Get strategy function name from* Strategy*-object*

#### Description

Gets the strategy function name of an object of class Strategy that was used for strategy calculation. This function is for aesthetic purposes only and does not have any numerical relevance.

#### Usage

```
getStratName(object, include.params = FALSE)
## S4 method for signature 'Strategy'
getStratName(object, include.params = FALSE)
```
#### Arguments

object An object of class Strategy.

include.params If set to TRUE, the parameters used for strategy evaluation are included.

##Not run:

```
# MA(200)-Strategy
params <- list(k=200)
myStrat.MA <- Strategy(assets=assets, strat="MA", strat.params=params)
# Get strategy function name from MA(200)-Strategy
getStratName(myStrat.MA) # returns "MA"
getStratName(myStrat.MA, include.params=TRUE) # returns "MA(200)"
##End(Not run)
```
getTrades *Get trades according to the signals from the* Strategy*-object*

#### Description

Gets the trades of an object of class Strategy that were performed within strategy calculation.

#### Usage

```
getTrades(object, from = NULL, until = NULL, which = NULL,
 of = "signals", use.backtest = FALSE)
## S4 method for signature 'Strategy'
getTrades(object, from = NULL, until = NULL,
 which = NULL, of = c("signals", "weights"), use.backtest = FALSE)
```
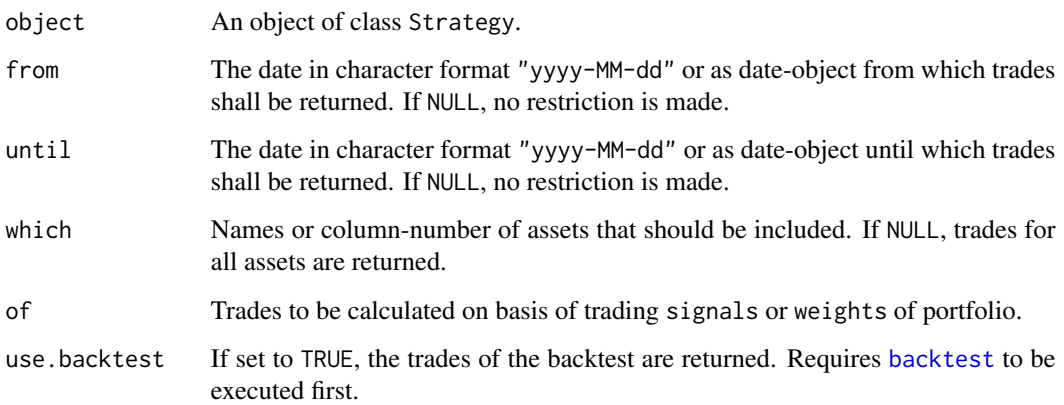

<span id="page-13-0"></span>

#### <span id="page-14-0"></span>getWeights 15

#### Examples

##Not run:

```
# MA(200)-Strategy
params <- list(k=200)
myStrat.MA <- Strategy(assets=assets, strat="MA", strat.params=params)
# Get price data from MA(200)-Strategy
getTrades(myStrat.MA, from="2015-01-01", until="2015-12-31")
##End(Not run)
```
getWeights *Get weights from* Strategy*-object*

#### Description

Gets the weights data of an object of class Strategy that was used within strategy calculation.

#### Usage

```
getWeights(object, from = NULL, until = NULL, which = NULL,
 use.backtest = FALSE)
## S4 method for signature 'Strategy'
getWeights(object, from = NULL, until = NULL,
 which = NULL, use.backtest = FALSE)
```
#### Arguments

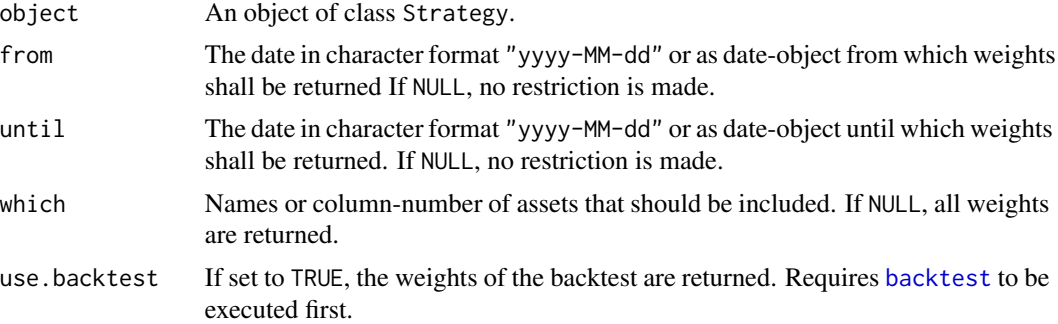

#### Examples

##Not run:

```
# MA(200)-Strategy
params <- list(k=200)
myStrat.MA <- Strategy(assets=assets, strat="MA", strat.params=params)
```
16 hitratio

```
# Get weights data from MA(200)-Strategy
getWeights(myStrat.MA, from="2015-01-01", until="2015-12-31")
```
##End(Not run)

hitratio *Strategy Hit Ratio*

#### Description

Gets the hitratio of the signals of an object of class Strategy.

#### Usage

```
hitratio(object, of="portfolio"
       , from=NULL, until=NULL, which=NULL
       , type="per.signal", include.costs=TRUE
       , use.backtest=FALSE)
## S4 method for signature 'Strategy'
hitratio(object, of = c("portfolio", "assets"),
  from = NULL, until = NULL, which = NULL, type = c("per.signal",
```

```
"per.trade"), include.costs = TRUE, use.backtest = FALSE)
```
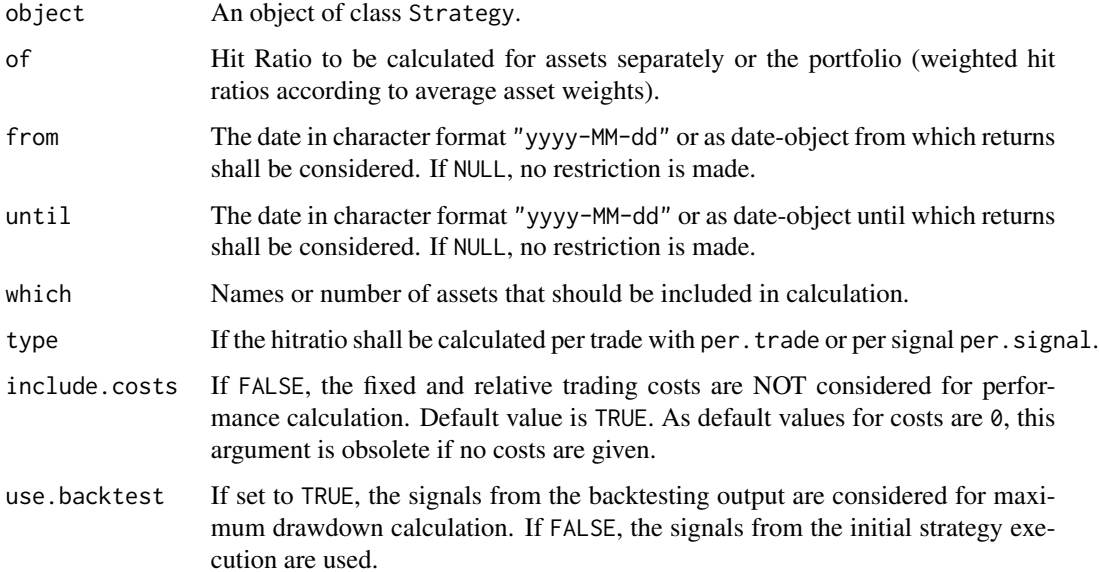

<span id="page-15-0"></span>

#### <span id="page-16-0"></span> $\log$  17

#### Examples

## Not run:

```
# MA(200)-Strategy
params <- list(k=200)
myStrat.MA <- Strategy(assets=assets, strat="MA", strat.params=params)
# Get hit ratio of MA(200)-Strategy portfolio
hitratio(myStrat.MA, from="2015-01-01", until="2015-12-31")
# Get hit ratio of MA(200)-Strategy (daily data = 252 trading days)
# hitratio(myStrat.MA, from="2015-01-01", until="2015-12-31", use.backtest=TRUE)
## End(Not run)
```
loss *Get the losses of assets or portfolio over time.*

#### Description

Losses over time of an assets or portfolio of an object of class Strategy.

#### Usage

```
loss(object, V=100, method="full", of="portfolio"
       , from=NULL, until=NULL, which=NULL
       , include.weights=TRUE, include.costs=TRUE
       , use.backtest=FALSE)
## S4 method for signature 'Strategy'
loss(object, V = 100, method = c("full", "linear"),
 of = c("portfolio", "assets"), from = NULL, until = NULL,
 which = NULL, include.weights = TRUE, include.costs = TRUE,
 use.backtest = FALSE)
```
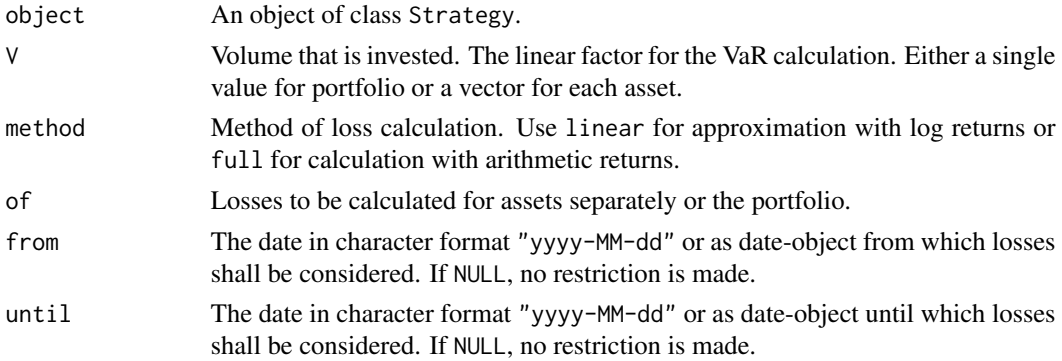

<span id="page-17-0"></span>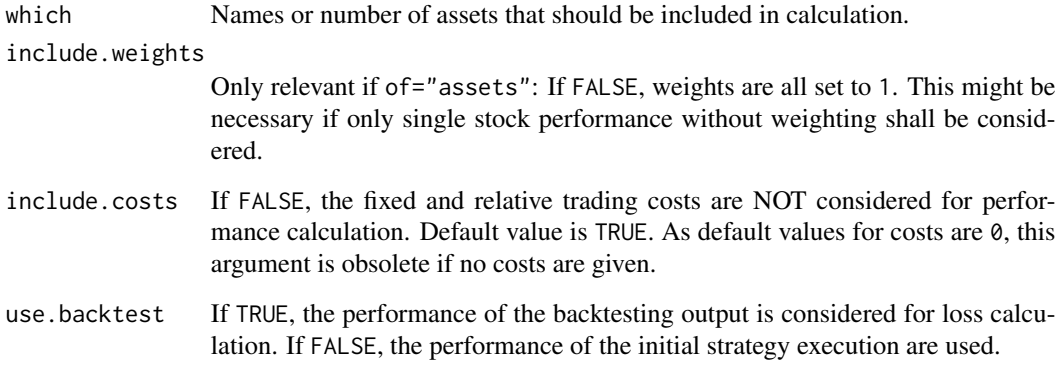

## Not run:

```
# MA(200)-Strategy
params <- list(k=200)
myStrat.MA <- Strategy(assets=assets, strat="MA", strat.params=params)
# Get VaR of MA(200)-Strategy portfolio
myStrat.MA.losses <- loss(myStrat.MA, from="2015-01-01", until="2015-12-31")
```
## End(Not run)

MDD *Strategy Performance Maximum Drawdown*

#### Description

Gets the maximum drawdown of the performance of an object of class Strategy.

```
MDD(object, of="portfolio"
       , from=NULL, until=NULL, which=NULL
       , type="relative", include.costs=TRUE
       , use.backtest=FALSE)
## S4 method for signature 'Strategy'
MDD(object, of = c("portfolio", "assets"), from = NULL,
  until = NULL, which = NULL, type = c("absolute", "relative"),
  include.costs = TRUE, use.backtest = FALSE)
```
#### <span id="page-18-0"></span>Arguments

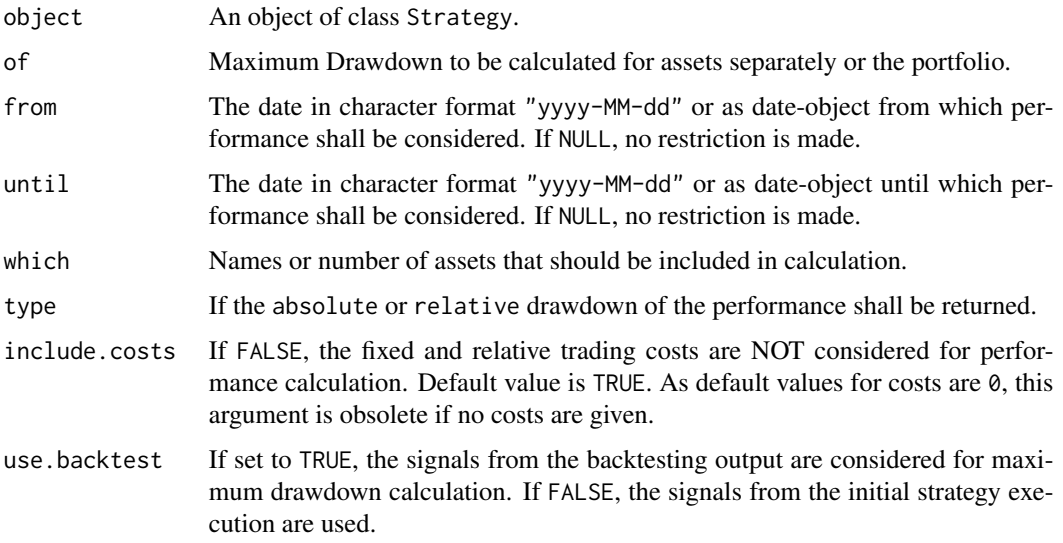

#### Examples

## Not run:

```
# MA(200)-Strategy
params <- list(k=200)
myStrat.MA <- Strategy(assets=assets, strat="MA", strat.params=params)
# Get MDD of MA(200)-Strategy portfolio
MDD(myStrat.MA, from="2015-01-01", until="2015-12-31")
# Get MDD of MA(200)-Strategy (daily data = 252 trading days)
# MDD(myStrat.MA, from="2015-01-01", until="2015-12-31", use.backtest=TRUE)
```
## End(Not run)

newStrategyFunction *Create Own Strategy*

#### Description

Creates a strategy function template file. This file can be used as template for the development of customized strategies.

```
newStrategyFunction(name = NULL, file.path = getwd(), overwrite = FALSE)
```
#### <span id="page-19-0"></span>Arguments

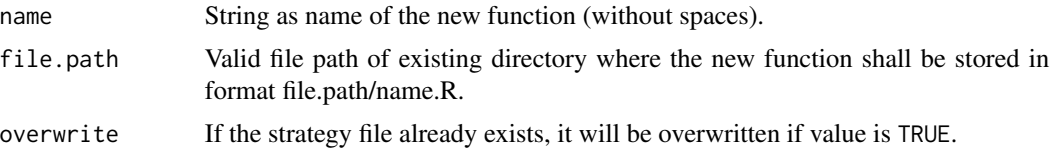

#### Examples

##Not run:

```
# Creates a file myNewStrat.R at the specific file path
newStrategyFunction(name="myNewStrat", file.path=getwd(), overwrite=T)
```
##End(Not run)

performance *Get Strategy Performance*

#### Description

Gets the performance of an object of class Strategy.

#### Usage

```
performance(object, of = "portfolio", type = "performance", from = NULL,
 until = NULL, which = NULL, use.backet = FALSE,include.costs = TRUE)
```

```
## S4 method for signature 'Strategy'
performance(object, of = c("portfolio", "assets"),
 type = c("performance", "logReturns", "returns"), from = NULL,
 until = NULL, which = NULL, use.backet = FALSE,include.costs = TRUE)
```
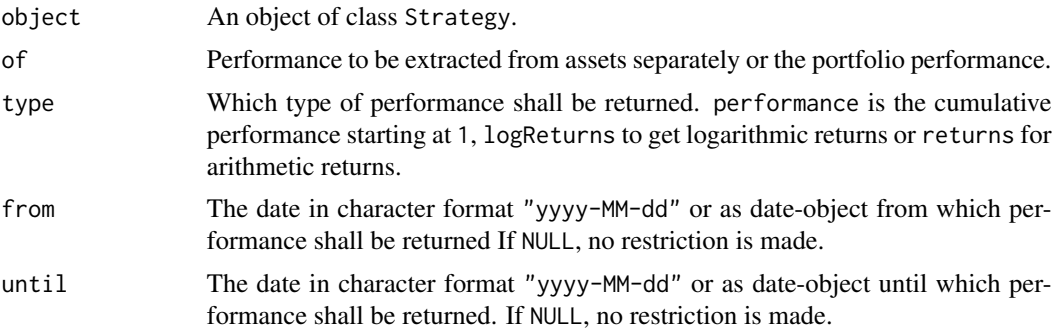

<span id="page-20-0"></span>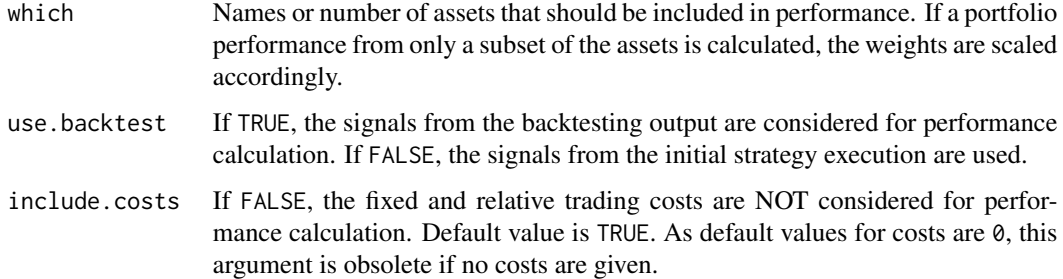

## Not run:

```
# MA(200)-Strategy
params <- list(k=200)
myStrat.MA <- Strategy(assets=assets, strat="MA", strat.params=params)
# Get performance of MA(200)-Strategy
performance(myStrat.MA, from="2015-01-01", until="2015-12-31")
# Get backtest performance of MA(200)-Strategy
# performance(myStrat.MA, from="2015-01-01", until="2015-12-31"
# , use.backtest=TRUE, type="logReturns")
```

```
## End(Not run)
```
performanceIndicators *Strategy Performance Indicators*

#### Description

Get a list of the performance indicators of an object of class Strategy.

```
performanceIndicators(object, of="portfolio"
       , from=NULL, until=NULL, which=NULL, alpha=0.05
       , scaling.periods=NULL, include.weights=TRUE
       , include.costs=TRUE, use.backtest=FALSE)
## S4 method for signature 'Strategy'
performanceIndicators(object, of = c("portfolio",
  "assets"), from = NULL, until = NULL, which = NULL, alpha = 0.05,
  scaling.periods = NULL, include.weights = TRUE, include.costs = TRUE,
  use.backtest = FALSE)
```
#### <span id="page-21-0"></span>Arguments

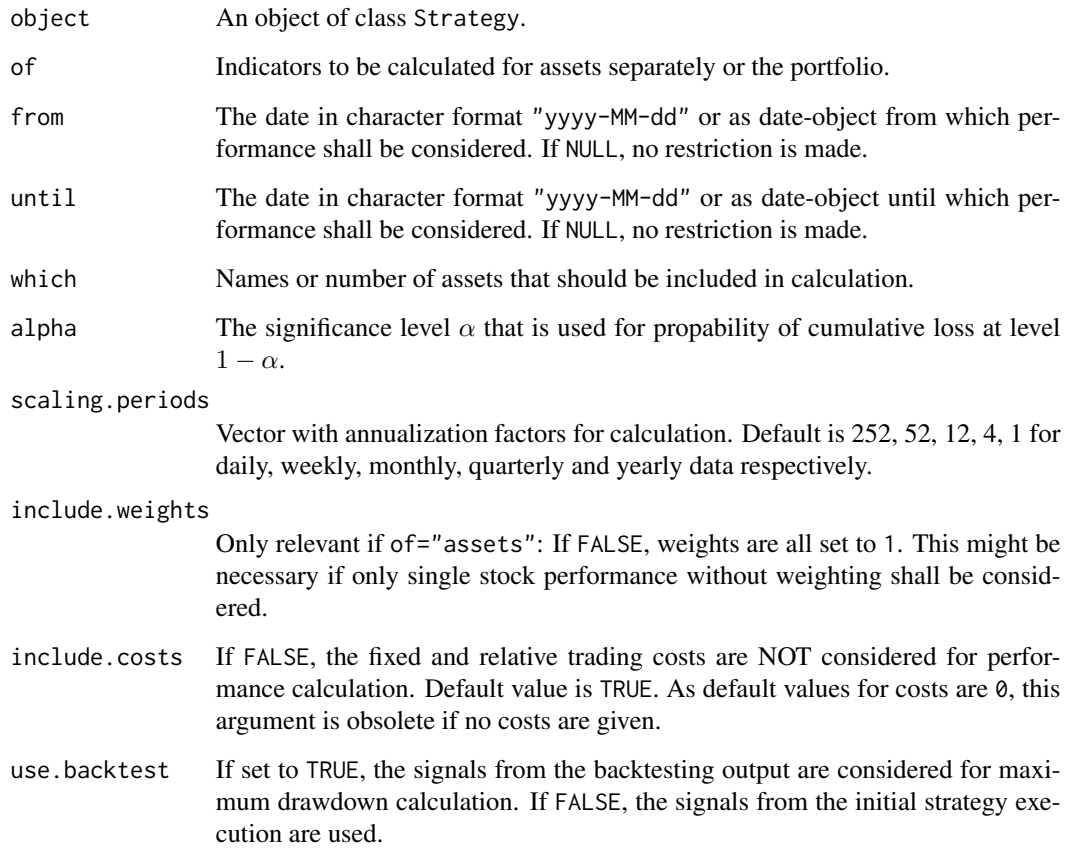

#### Examples

```
## Not run:
```

```
# MA(200)-Strategy
params <- list(k=200)
myStrat.MA <- Strategy(assets=assets, strat="MA", strat.params=params)
# Get performance indicators of MA(200)-Strategy assets
performanceIndicators(myStrat.MA, from="2015-01-01", until="2015-12-31")
```
## End(Not run)

#### Description

Calls a generic plot function that can plot the data of any Strategy-object. If a plotFUN-function is given within the object, this user-defined function will be used. The generic function plots 3 parts:

- Price area Plots the asset price data and filters.
- Indicator area Plots the indicators and trading signals.
- Performance area Plots performance of the strategy.

#### Usage

```
## S3 method for class 'Strategy'
plot(x, y, from=NULL, until=NULL
       , which.assets=NULL, which.filters=NULL, which.indicators=NULL
       , main=NULL, show.signals=TRUE, include.costs=TRUE, ...)
```
#### Arguments

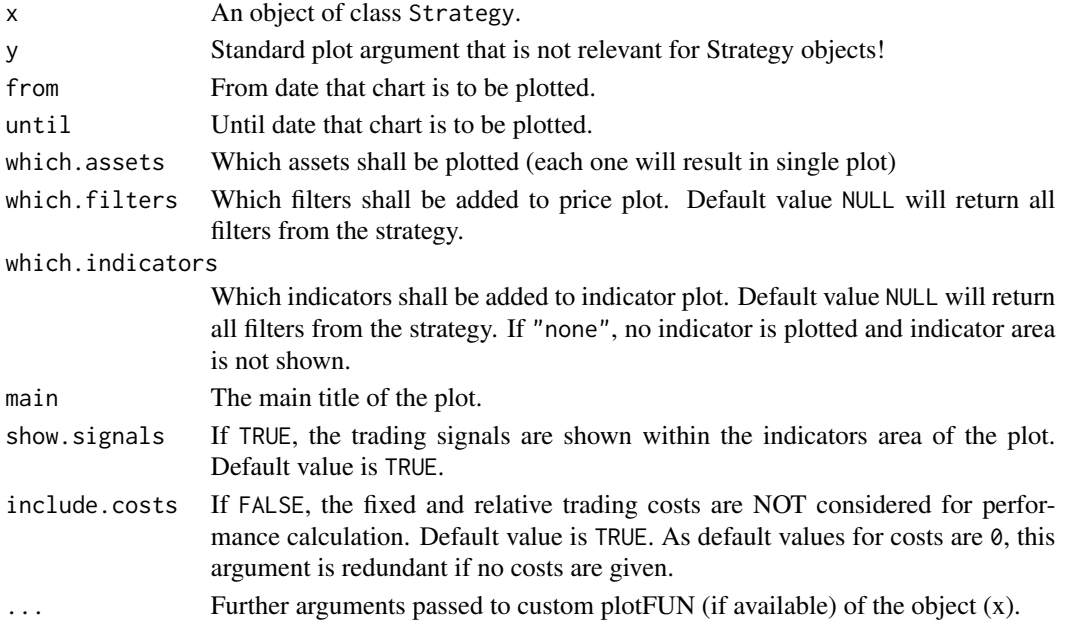

#### Examples

```
##Not run:
```

```
# MA(200)-Strategy
params <- list(k=200)
myStrat.MA <- Strategy(assets=assets, strat="MA", strat.params=params)
# Plot first asset of MA(200)-Strategy
plot(myStrat.MA, from="2015-01-01", until="2015-12-31", which.assets=1)
##End(Not run)
```
<span id="page-23-0"></span>

#### Description

Plots drawdowns of the performance of an object of class Strategy.

#### Usage

```
plotDrawdowns(object, from = NULL, until = NULL, which = NULL,
 of = "portfolio", type = "relative", include.costs = TRUE,
 use.backtest = FALSE, returnValues = FALSE, ...)
## S4 method for signature 'Strategy'
plotDrawdowns(object, from = NULL, until = NULL,
 which = NULL, of = c("portfolio", "assets"), type = c("relative","absolute"), include.costs = TRUE, use.backtest = FALSE,
```
### Arguments

returnValues = FALSE, ...)

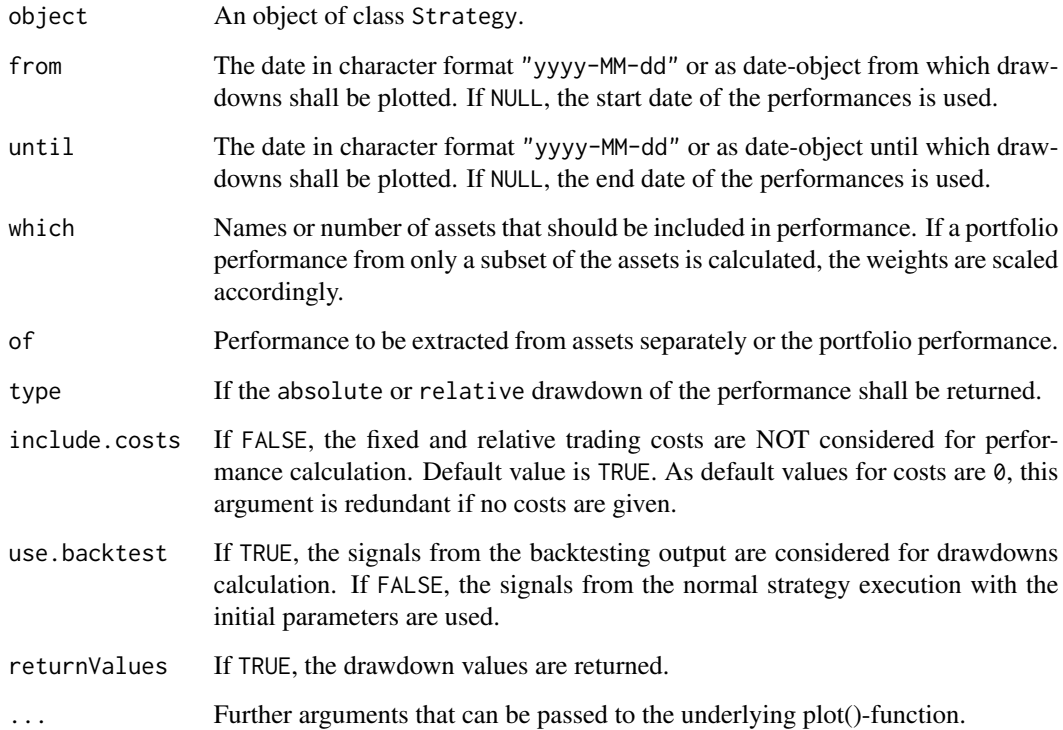

#### <span id="page-24-0"></span>plotPerformance 25

#### Examples

##Not run:

```
# MA(200)-Strategy
params <- list(k=200)
myStrat.MA <- Strategy(assets=assets, strat="MA", strat.params=params)
# Plot MA(200)-Strategy drawdowns
plotDrawdowns(myStrat.MA, from="2015-01-01", until="2015-12-31")
# Plot backtested MA(200)-Strategy drawdowns
# plotDrawdowns(myStrat.MA, from="2015-01-01", until="2015-12-31", use.backtest=TRUE)
##End(Not run)
```
plotPerformance *Plot Strategy Performance*

#### Description

Plots performance of an object of class Strategy.

#### Usage

```
plotPerformance(object, which = NULL, of = "portfolio", from = NULL,
 until = NULL, use.backtest = FALSE, include.costs = TRUE,
 plot.params = TRUE, plot.params.names = NULL, plot.params.first = TRUE,
  ...)
```

```
## S4 method for signature 'Strategy'
plotPerformance(object, which = NULL,
 of = c("portfolio", "assets"), from = NULL, until = NULL,
 use.backtest = FALSE, include.costs = TRUE, plot.params = TRUE,
 plot.params.names = NULL, plot.params.first = TRUE, ...)
```
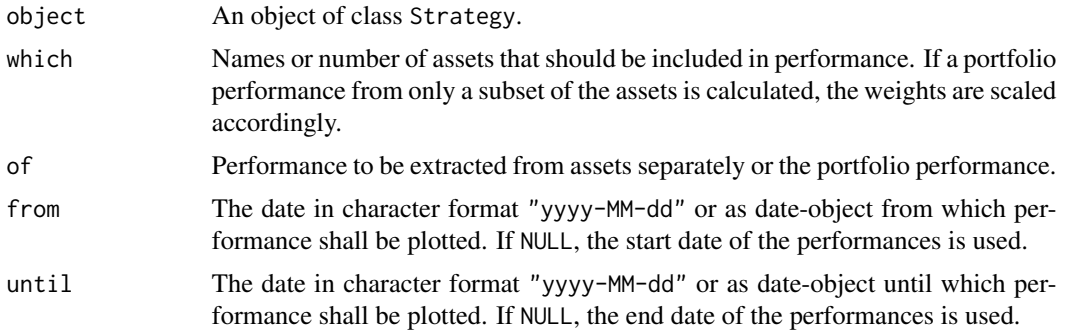

<span id="page-25-0"></span>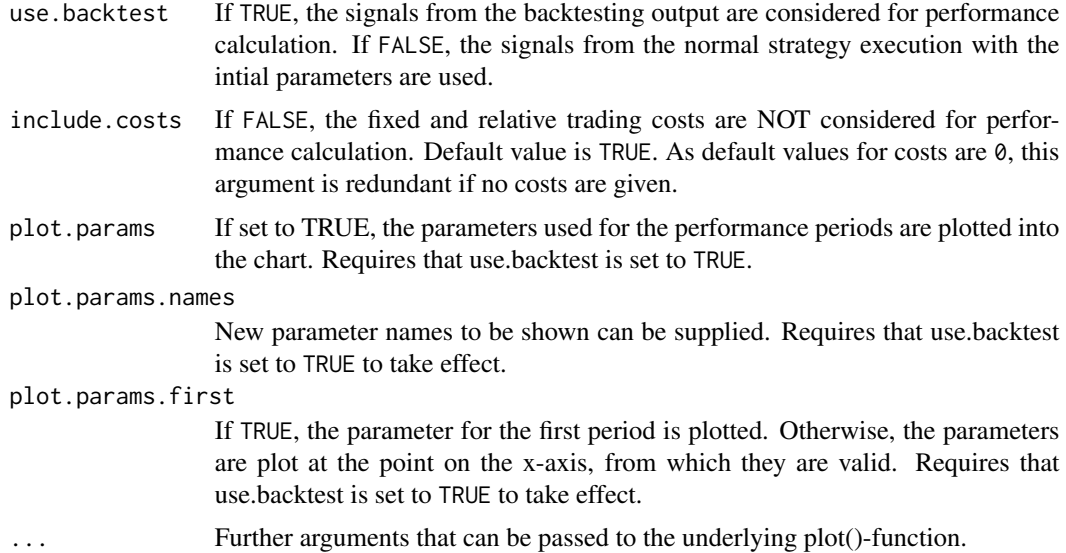

##Not run:

```
# MA(200)-Strategy
params <- list(k=200)
myStrat.MA <- Strategy(assets=assets, strat="MA", strat.params=params)
# Plot MA(200)-Strategy
plotPerformance(myStrat.MA, from="2015-01-01", until="2015-12-31")
# Plot backtested MA(200)-Strategy
# plotPerformance(myStrat.MA, from="2015-01-01", until="2015-12-31", use.backtest=TRUE)
```
##End(Not run)

plotWeights *Plot Strategy Weights*

#### Description

Plots the weights of the portfolio of an object of class Strategy.

```
plotWeights(object, from = NULL, until = NULL, ...)## S4 method for signature 'Strategy'
plotWeights(object, from = NULL, until = NULL, ...)
```
#### <span id="page-26-0"></span>sharpe 27

#### Arguments

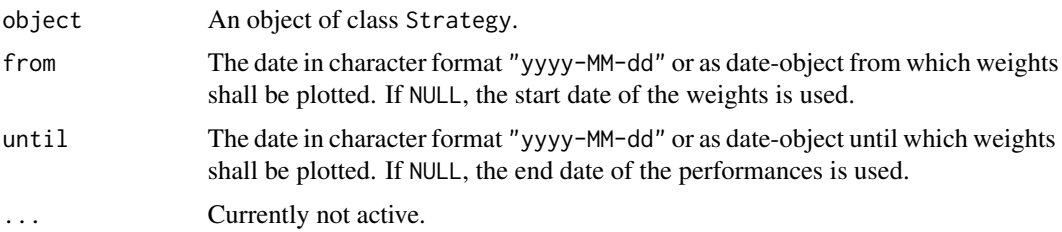

#### Examples

##Not run:

```
# MA(200)-Strategy
params <- list(k=200)
myStrat.MA <- Strategy(assets=assets, strat="MA", strat.params=params)
# Plot MA(200)-Strategy weights
```

```
plotWeights(myStrat.MA)
```
##End(Not run)

#### sharpe *Get Sharpe Ratio of Performance*

#### Description

Get the sharpe ratio of the performance of an object of class Strategy.

#### Usage

```
sharpe(object, rf=0, of="portfolio"
     , from=NULL, until=NULL, which=NULL
     , scaling.periods=NULL, include.costs=TRUE
     , use.backtest=FALSE)
## S4 method for signature 'Strategy'
sharpe(object, rf = 0, of = c("portfolio", "assets"),
 from = NULL, until = NULL, which = NULL, scaling.periods = NULL,
  include.costs = TRUE, use.backtest = FALSE)
```
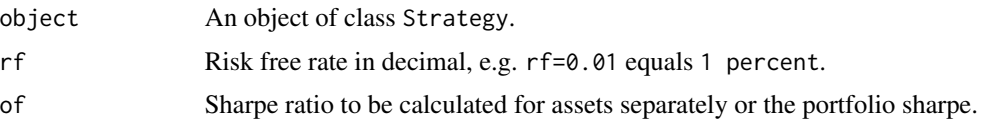

<span id="page-27-0"></span>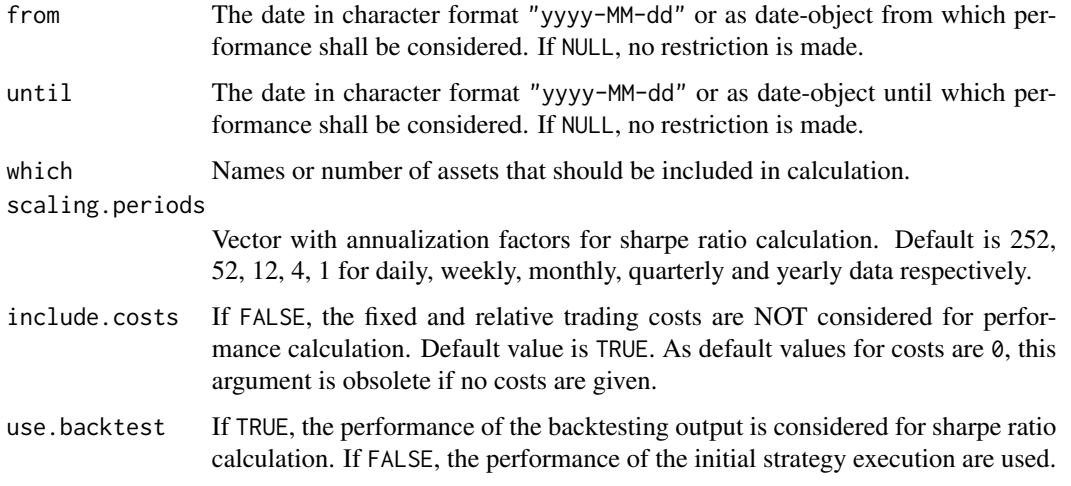

## Not run: # MA(200)-Strategy params <- list(k=200) myStrat.MA <- Strategy(assets=assets, strat="MA", strat.params=params) # Get sharpe of MA(200)-Strategy portfolio sharpe(myStrat.MA, from="2015-01-01", until="2015-12-31") # Get backtest annualized sharpe of MA(200)-Strategy (daily data = 252 trading days) # sharpe(myStrat.MA, from="2015-01-01", until="2015-12-31", use.backtest=TRUE, scaling.periods=252)

## End(Not run)

Strategy *Create Strategy Object*

#### Description

Creates an object of class Strategy with the given portfolio data and strategy-function.

```
Strategy(assets, strat = "buyhold"
    , assetValueType = c("price", "logReturn"), weights = NULL, indicators = list()
    , strat.params = list(), volume = 1000000
     , costs.fix = 0, costs.rel = 0, printSteps = FALSE)
```
#### <span id="page-28-0"></span>Strategy-class 29

#### Arguments

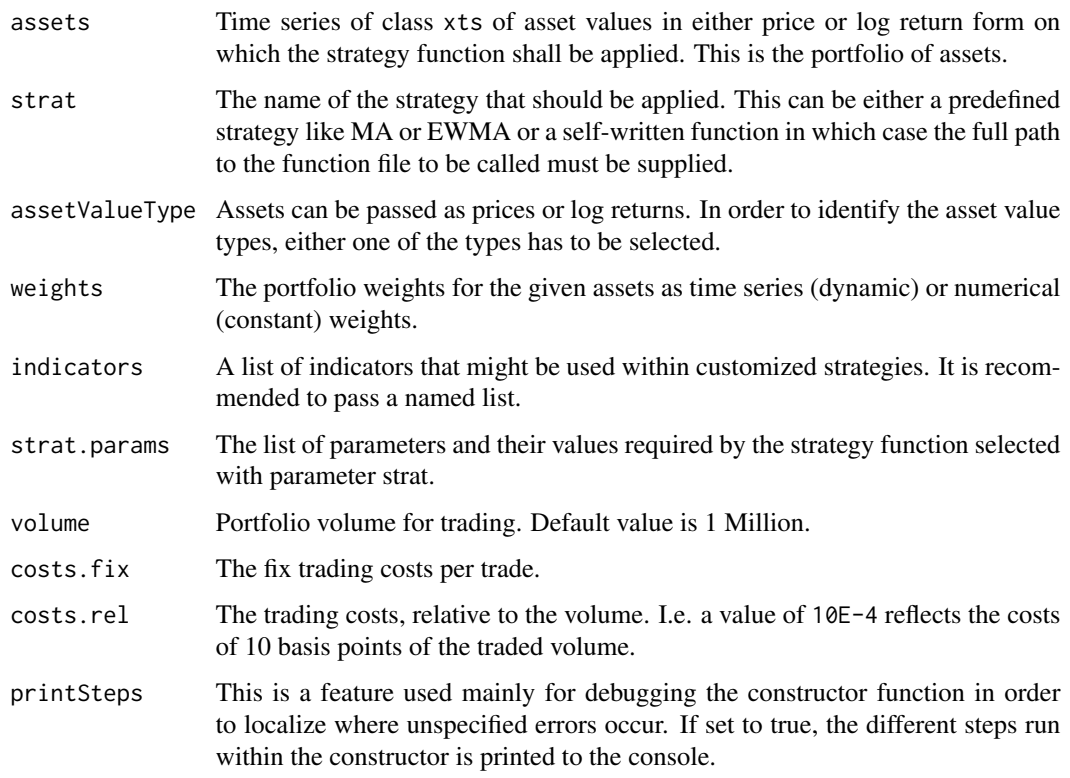

#### Examples

##Not run:

```
# MA(200)-Strategy
params <- list(k=200)
myStrat.MA <- Strategy(assets=assets, strat="MA", strat.params=params)
# Own MA-strategy-function
# myStrat.MA <- Strategy(assets=assets, strat="C:/MA_function.R")
##End (Not run)
```
Strategy-class Strategy*-Class*

#### Description

An S4 class to store quantitative strategies and compute various performance figures.

<span id="page-29-0"></span>prices Price data of the assets. If return data was given within the constructor, starting at 100.

weights Time series of class xts indicating row wise weights of the assets.

indicators List of indicators of class xts.

- strat Name of the strategy function to be called. Could be a full file path to a custom strategy.
- strat.params List of parameters as input for the strategy function. List entry names should match parameter names.

stratFUN Contains the custom strategy function or NULL.

plotFUN Contains the custom strategy function or NULL.

filters List with filtered price data (e.g. MA(200)-data).

signals Time series with trading signals of class xts.

backtest.signals Time series with trading signals of the backtest of class xts.

backtest.parameters List of parameters of the backtest.

backtest.setup Matrix showing the backtest preferences.

volume Numeric vector indicating the initial investment volume per asset.

costs.fix Numeric vector indicating the fixed costs per trade per asset.

costs.rel Numeric vector indicating the relative costs per trade per asset.

VaR *Value at Risk*

#### Description

Value at Risk of the assets or portfolio of an object of class Strategy.

```
VaR(object, alpha=0.05, V=1, type="normal.distribution"
       , method="full", of="portfolio"
       , from=NULL, until=NULL, which=NULL
       , scaling.periods=NULL, include.weights=TRUE
       , include.costs=TRUE, use.backtest=FALSE)
## S4 method for signature 'Strategy'
VaR(object, alpha = 0.05, V = 1,
  type = c("normal.distribution", "historical"), method = c("full",
 "linear"), of = c("portfolio", "assets"), from = NULL, until = NULL,
 which = NULL, scaling.periods = NULL, include.weights = TRUE,
  include.costs = TRUE, use.backtest = FALSE)
```
#### $VaR$  31

### Arguments

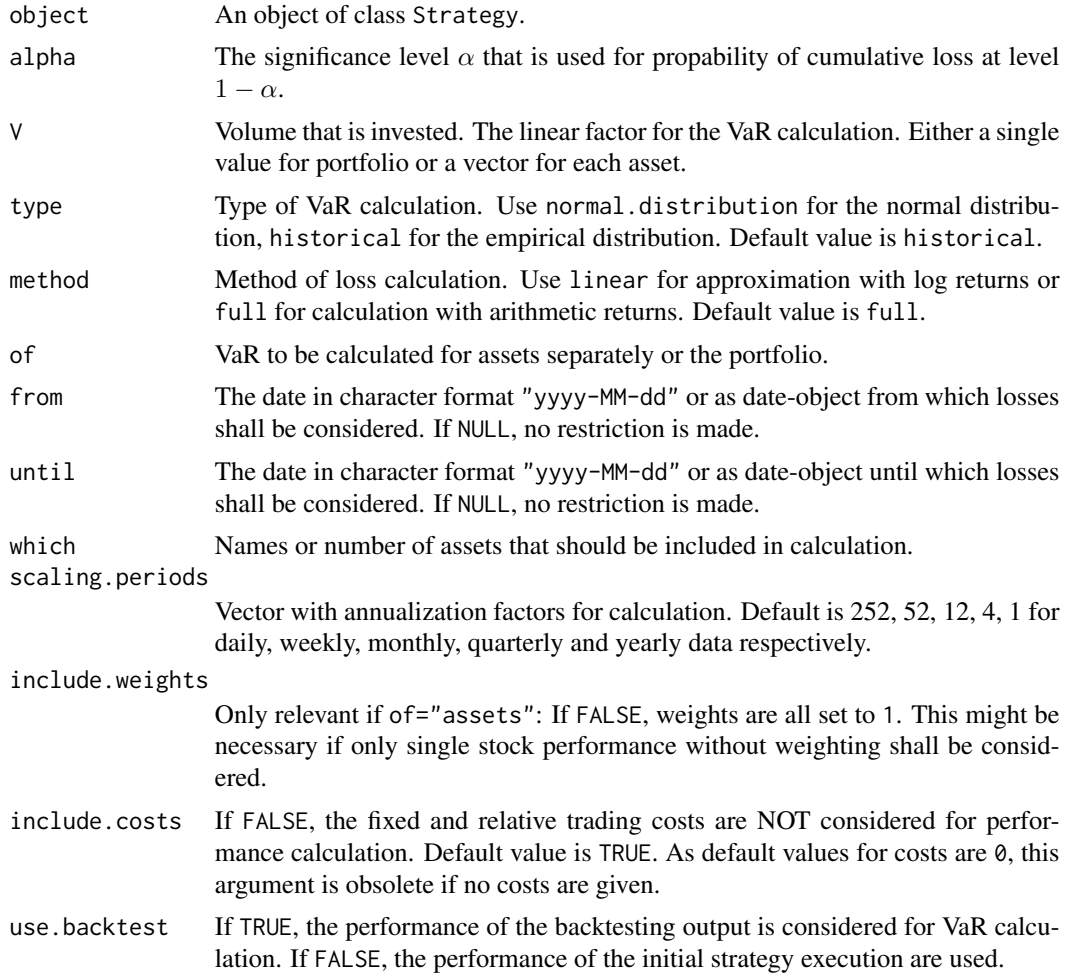

#### Examples

## Not run:

```
# MA(200)-Strategy
params <- list(k=200)
myStrat.MA <- Strategy(assets=assets, strat="MA", strat.params=params)
# Get VaR of MA(200)-Strategy portfolio
VaR(myStrat.MA, from="2015-01-01", until="2015-12-31")
# Get backtest VaR of MA(200)-Strategy
# VaR(myStrat.MA, from="2015-01-01", until="2015-12-31", use.backtest=TRUE)
## End(Not run)
```
## <span id="page-31-0"></span>**Index**

∗Topic datasets assets, [2](#page-1-0) assets, [2](#page-1-0) backtest, [3,](#page-2-0) *[10](#page-9-0)*, *[12](#page-11-0)*, *[14,](#page-13-0) [15](#page-14-0)* backtest,Strategy-method *(*backtest*)*, [3](#page-2-0) compare, [4](#page-3-0) compare,Strategy-method *(*compare*)*, [4](#page-3-0) ES, [5](#page-4-0) ES,Strategy-method *(*ES*)*, [5](#page-4-0) getBacktestSetup, [7](#page-6-0) getBacktestSetup,Strategy-method *(*getBacktestSetup*)*, [7](#page-6-0) getCosts, [8](#page-7-0) getCosts,Strategy-method *(*getCosts*)*, [8](#page-7-0) getFilters, [8](#page-7-0) getFilters,Strategy-method *(*getFilters*)*, [8](#page-7-0) getIndicators, [9](#page-8-0) getIndicators,Strategy-method *(*getIndicators*)*, [9](#page-8-0) getParameters, [10](#page-9-0) getParameters,Strategy-method *(*getParameters*)*, [10](#page-9-0) getPrices, [11](#page-10-0) getPrices,Strategy-method *(*getPrices*)*, [11](#page-10-0) getSignals, [11](#page-10-0) getSignals,Strategy-method *(*getSignals*)*, [11](#page-10-0) getStratFUN, [12](#page-11-0) getStratFUN,Strategy-method *(*getStratFUN*)*, [12](#page-11-0) getStratName, [13](#page-12-0) getStratName,Strategy-method *(*getStratName*)*, [13](#page-12-0) getTrades, [14](#page-13-0)

getTrades,Strategy-method *(*getTrades*)*, [14](#page-13-0) getWeights, [15](#page-14-0) getWeights,Strategy-method *(*getWeights*)*, [15](#page-14-0) hitratio, [16](#page-15-0) hitratio,Strategy-method *(*hitratio*)*, [16](#page-15-0) loss, [17](#page-16-0) loss,Strategy-method *(*loss*)*, [17](#page-16-0) MDD, [18](#page-17-0) MDD,Strategy-method *(*MDD*)*, [18](#page-17-0) newStrategyFunction, [19](#page-18-0) performance, [20](#page-19-0) performance,Strategy-method *(*performance*)*, [20](#page-19-0) performanceIndicators, [21](#page-20-0) performanceIndicators,Strategy-method *(*performanceIndicators*)*, [21](#page-20-0) plot, [22](#page-21-0) plot,Strategy,missing-method *(*plot*)*, [22](#page-21-0) plot.Strategy *(*plot*)*, [22](#page-21-0) plotDrawdowns, [24](#page-23-0) plotDrawdowns,Strategy-method *(*plotDrawdowns*)*, [24](#page-23-0) plotPerformance, [25](#page-24-0) plotPerformance,Strategy-method *(*plotPerformance*)*, [25](#page-24-0) plotWeights, [26](#page-25-0) plotWeights,Strategy-method *(*plotWeights*)*, [26](#page-25-0) sharpe, [27](#page-26-0)

sharpe,Strategy-method *(*sharpe*)*, [27](#page-26-0) Strategy, [28](#page-27-0) Strategy-class, [29](#page-28-0)

 $I<sub>N</sub>DEX$  33

VaR , [30](#page-29-0) VaR, Strategy-method (VaR), [30](#page-29-0)